## **ԱՀԴ 2015Բ: ՀԱՋՈՐԴԱԿԱՆՈւԹՅԱՆ ՍՏԱՑՈւՄ\_1-3**

Արտածել տրված միջակայքի բոլոր բնական թվերը, աճման կարգով:

## **Մուտքային տվյալներ.**

Մուտքում տրված են երկու բնական թվեր, որոնք չեն գերազանցում 10<sup>6</sup>-ը։

## **Ելքային տվյալներ.**

Ելքում պետք է արտածել խնդրի պատասխանը:

## **Օրինակ.**

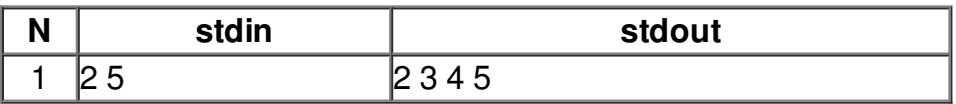